## **Vulnerabilities**

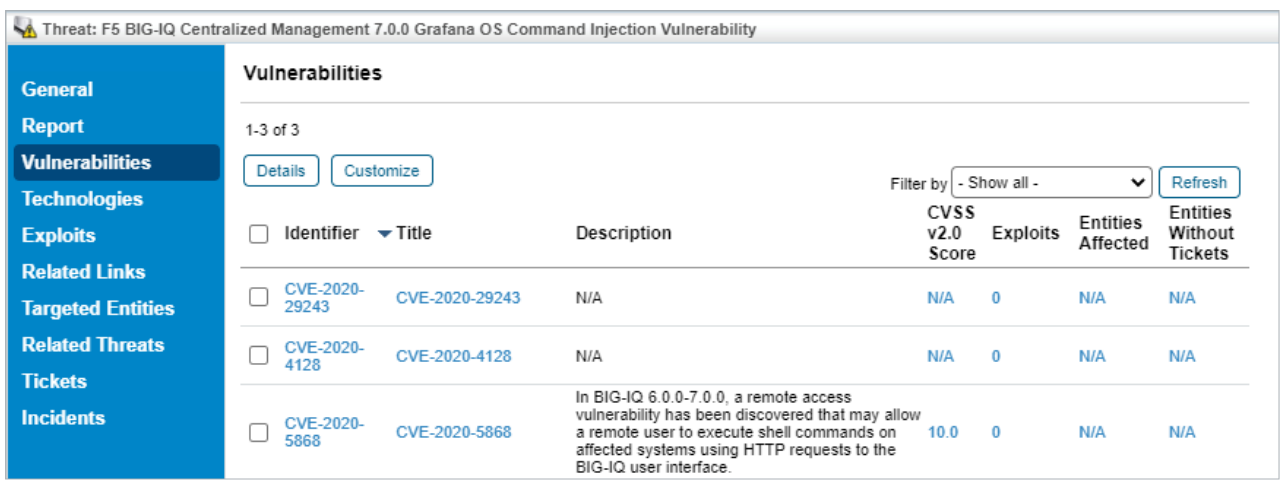

The Vulnerabilities tab.

The **Vulnerabilities** tab shows every targeted vulnerability attached to the threat. When one or more CVE is associated with a threat, RiskVision will display any vulnerabilities mapped to those CVEs here.

The **Vulnerabilities** grid displays the following columns:

- **Identifier:** The ID that the threat intelligence service assigns to the threat information
- **Caption:** Title assigned by the threat intelligence provider to the information
- **Description:** A short description assigned by the threat intelligence provider to the information
- **CVSS 2.0 Score:** The CVSS 2.0 score of the vulnerability
- **Exploits:** The number of exploits as a result of the vulnerability
- **•** Instances: The number of vulnerability instances
- **Instances Without Tickets:** The number of vulnerability instances without a ticket

Click and select a vulnerability identifier to view the vulnerability details.

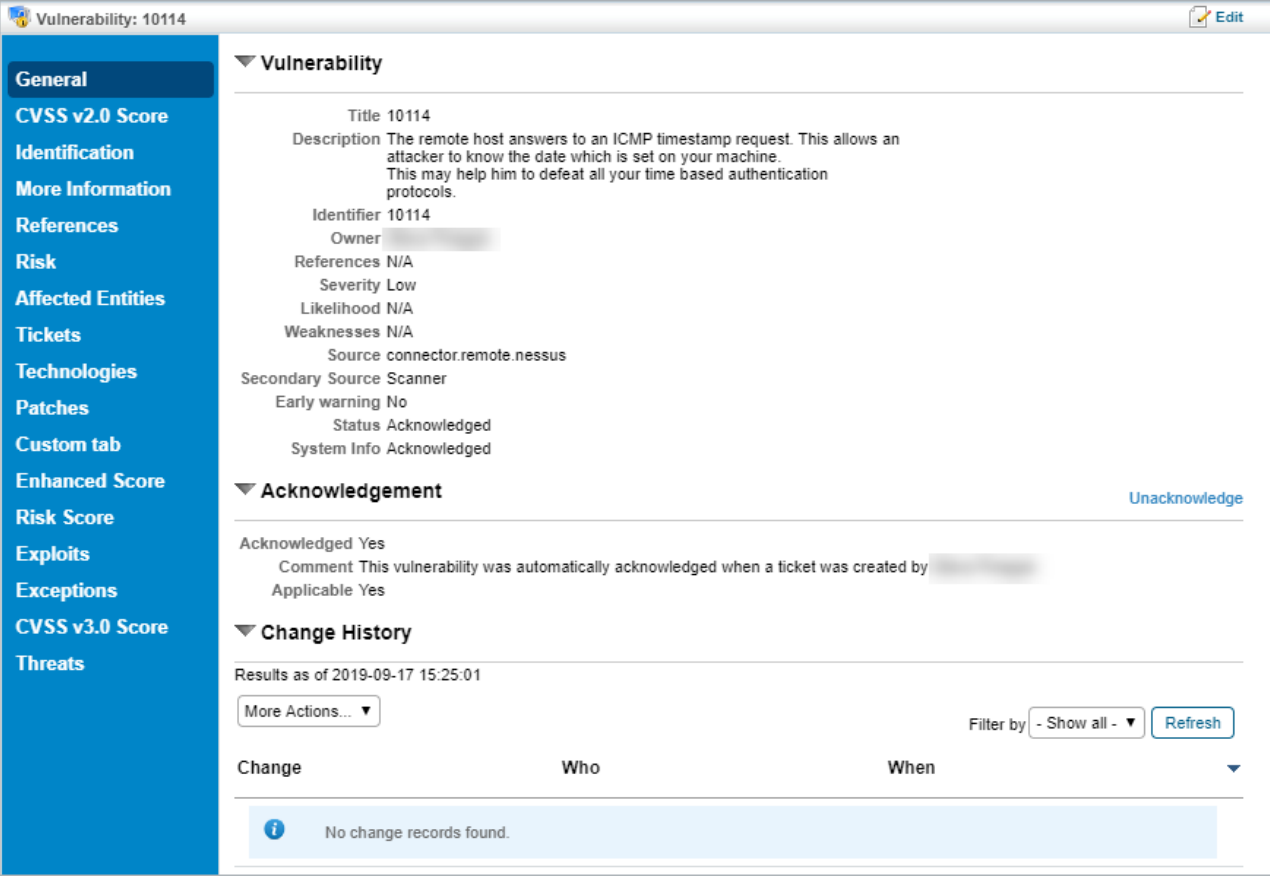

The Vulnerabilty Details page.

Select the **Threats** tab to view a list of threats from the selected vulnerability.

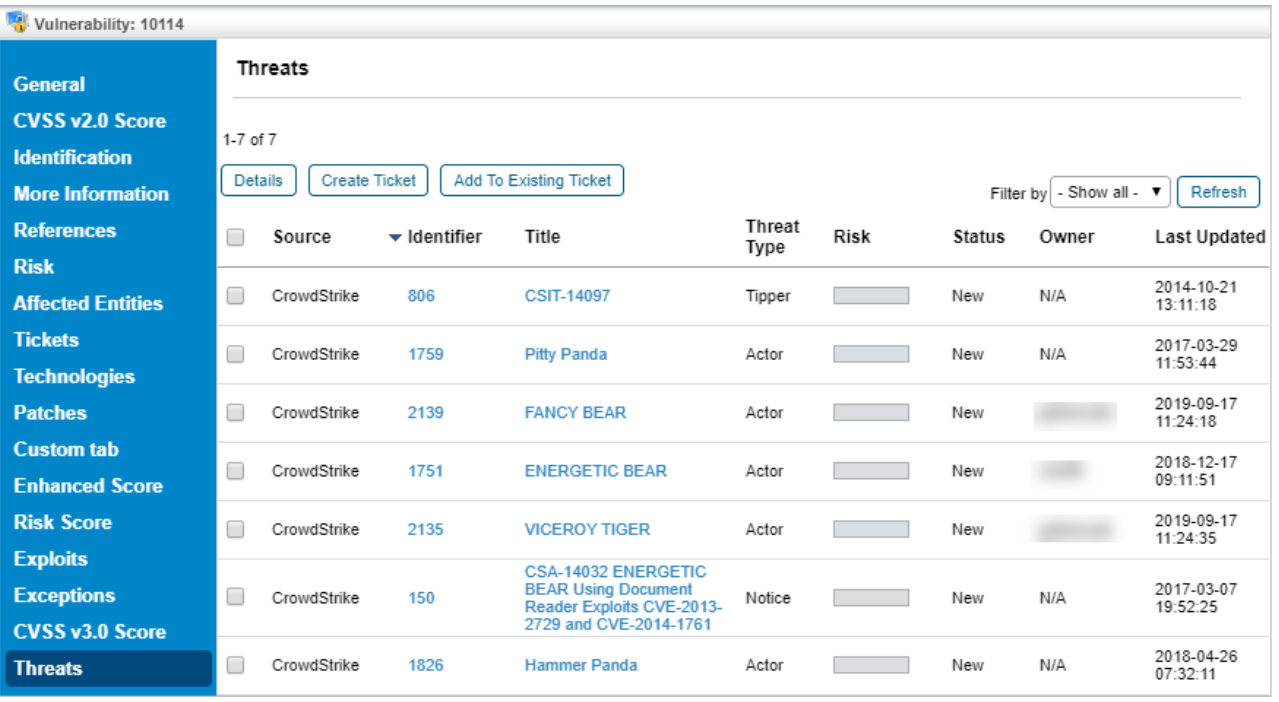

The Threats tab.

The threat details include:

**•** Source - Threat feed provider.

- Identifier ID assigned by threat intelligence provider.
- Title Title provided by threat intelligence provider.
- Threat Type The type of threat.
- Risk The severity of risk from the threat.
- Status The current status of the threat.
- Owner The owner responsible for taking action on the threat.
- Last Updated The date when the threat was last updated.